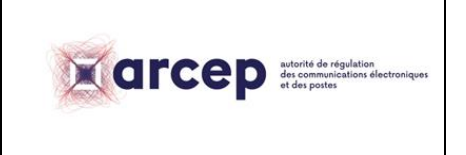

## **Modèle de fiche de synthèse**

La procédure d'attribution de fréquences dans la bande 2,6 GHz TDD prévoit que toute personne souhaitant bénéficier de fréquences dans cette bande doit envoyer à l'Arcep une lettre de manifestation d'intérêt comprenant une fiche de synthèse destinée à être publiée sur le site Internet de l'Arcep et reprenant les informations principales de la demande.

Le présent document constitue un modèle de fiche de synthèse pouvant être utilisée dans le cadre de cette procédure.

### **1. Nom de la société formulant la demande**

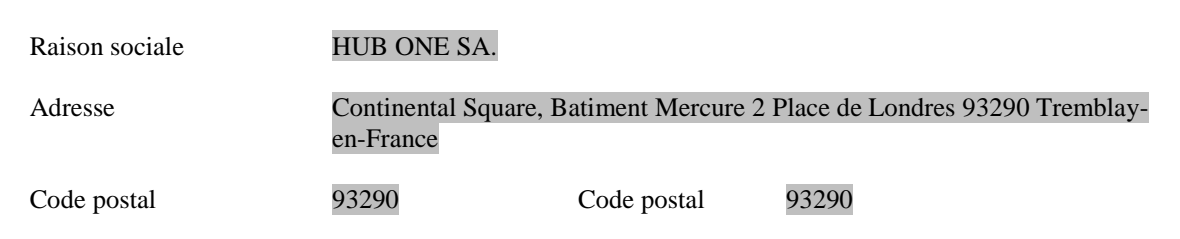

## **2. Quantité de fréquences souhaitée**

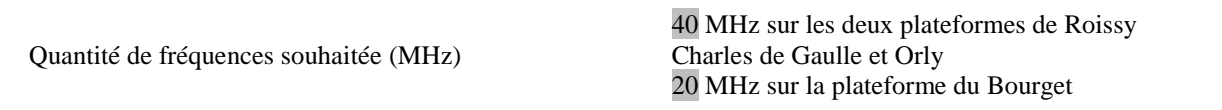

#### **3. Calendrier envisagé**

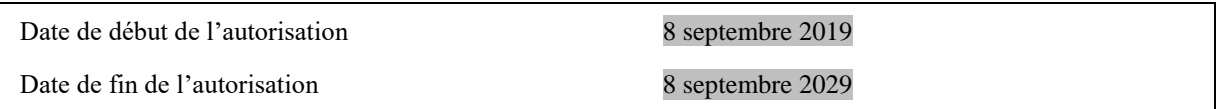

## **4. Description générale du projet**

Hub One SA, en concertation avec Aéroports de Paris et Air France, sollicite l'ARCEP afin de disposer d'une attribution de licences hertziennes en bande 2,6 GHz TDD sur les plateformes aéroportuaires de Roissy Charlesde-Gaulle, Orly et Le Bourget, en vue de déployer des services mobiles très haut débit adaptés aux besoins spécifiques des professionnels (maintenance aéroportuaire, communication entre agents, vidéo en temps réel…).

#### **5. Zone d'autorisation souhaitée**

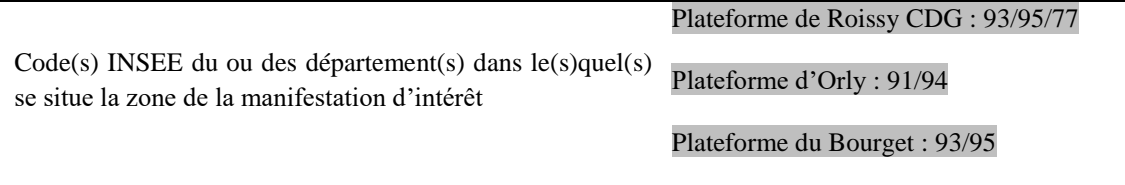

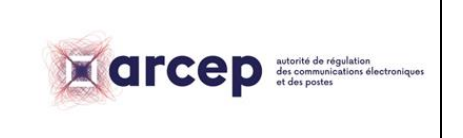

**Modèle de fiche de synthèse**

Précisez si la zone demandée est située en surface, ou en Surface<br>souterrain

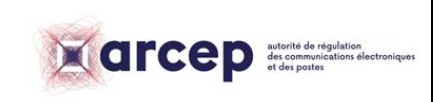

## **Modèle de fiche de synthèse**

Représentez sur une (ou plusieurs) figure(s) le périmètre géographique de la demande.

*Il est rappelé que le périmètre géographique demandé doit également être transmis au format Shapefile (la zone d'autorisation sollicitée doit être décrite sous forme de polygone(s) ou de multi-polygone(s) ; le système de projection employé est Lambert 93 (code EPSG 2154)).*

## - *Plate-forme « Roissy Charles-de-Gaulle » (3 257 hectares)*

La zone concernée par la demande d'autorisation d'utilisation de fréquences est délimitée par le périmètre en bleu sur la carte ci-dessous.

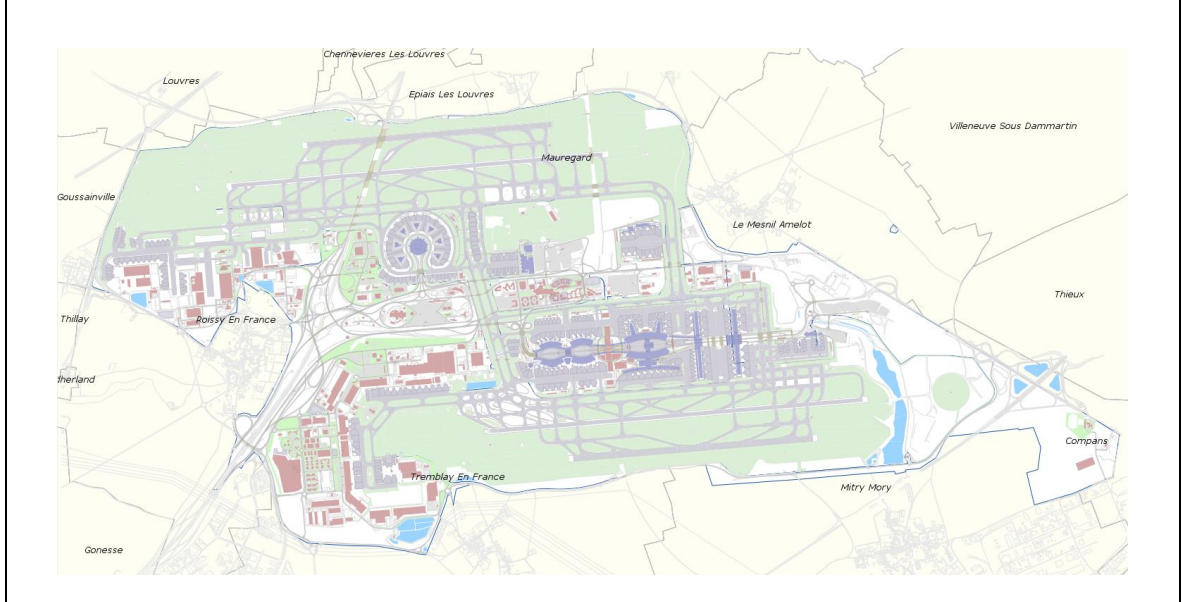

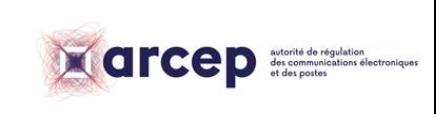

# **Modèle de fiche de synthèse**

## - *Plate-forme « Orly » (1 540 hectares)*

La zone concernée par la demande d'autorisation d'utilisation de fréquences est délimitée par le périmètre en bleu sur la carte ci-dessous.

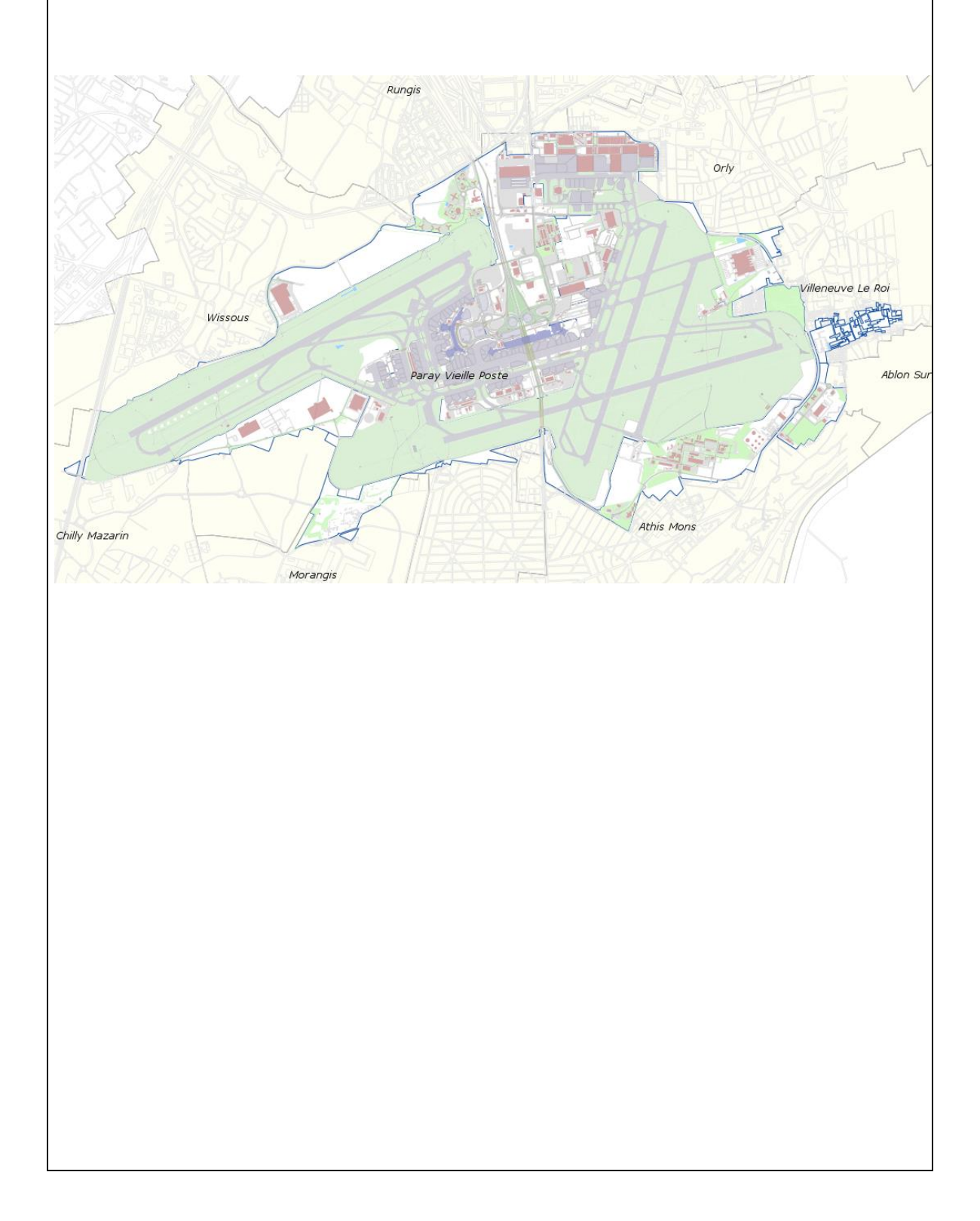

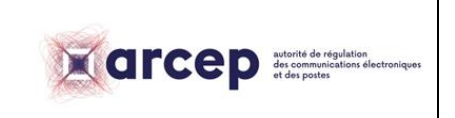

# **Modèle de fiche de synthèse**

## - *Plate-forme « Le Bourget » (553 hectares)*

La zone concernée par la demande d'autorisation d'utilisation de fréquences est délimitée par le périmètre en bleu sur la carte ci-dessous.

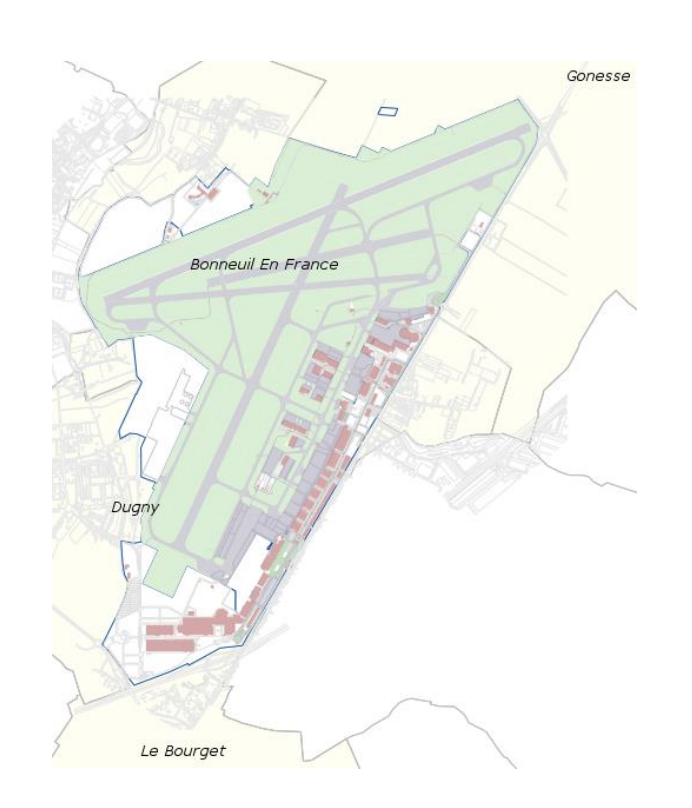

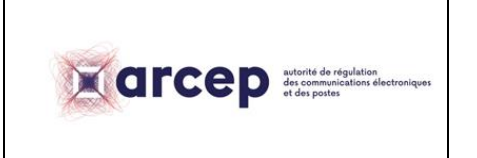

# **Modèle de fiche de synthèse**

### **6. Trame envisagée**

Précisez la trame de synchronisation envisagée (ratio uplink/downlink, numéro de trame…) 50/50